### EE/CprE/SE 491 - sddec23-10

Developing a Deep Learning Model to Automatically Detect Microscale Objects in Images and Videos

 $-\frac{1}{2}$  , and the contribution of the contribution of  $\mathcal{L}$  , and  $\mathcal{L}$  , and  $\mathcal{L}$  , and  $\mathcal{L}$ 

Week 6-8 Report

**10/25/2023 – 11/8/2023 Client:** Professor. Santosh Pandey **Group number:** 10

Team Members**:**

Katherine Moretina Ethan Baranowski Chris Cannon Matthew Kim

#### Hardware and GUI

● Flashed new operating system that is compatible with hardware and getting Colab to the Raspberry Pi

 $-\frac{1}{2}$  , and the contribution of the contribution of  $\mathcal{L}$  , and  $\mathcal{L}$  , and  $\mathcal{L}$  , and  $\mathcal{L}$ 

- Looked into methods of creating extendable arms to get closer to soybean roots
- Went to hardware store to find materials for tray table and extendable arms
- Found a Raspberry Pi case to edit in SolidWorks

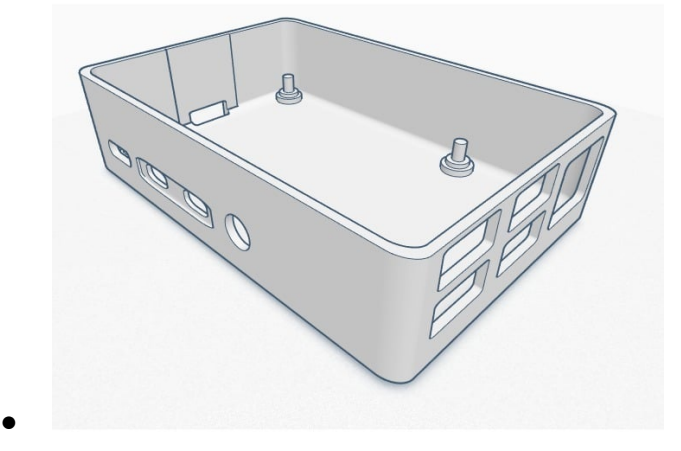

## Colab to Raspberry pi

- Pytorch works on the 64bit and Bullseye version. Therefore, Legacy version was needed, and it was downloaded by Raspbin. Also aarch was setted for Raspberry OS.
- Pytorch, Torchvision was downloaded order to fulfill prerequisites of Detectron 2.
- Detectron 2 was successfully downloaded.

# Training Faster-RCNN Model

- Fixed all errors with importing data to Google Colab
- Researched and implemented correct configuration values for a practical dataset ○ 1000-10000 iterations (refers to how well the model is fitted to the dataset)
- Achieved a baseline trained model of 300 and 1000 iterations.
- Advanced baseline trained model from 1000 to 5000 iterations. Results are significantly better but do not converge yet.
- Google Colab Pro being used to overcome associated technical challenges.
- Additionally, the training sessions will be held on a lab computer to enable 24hr training sessions. The new lab computer was recently received.

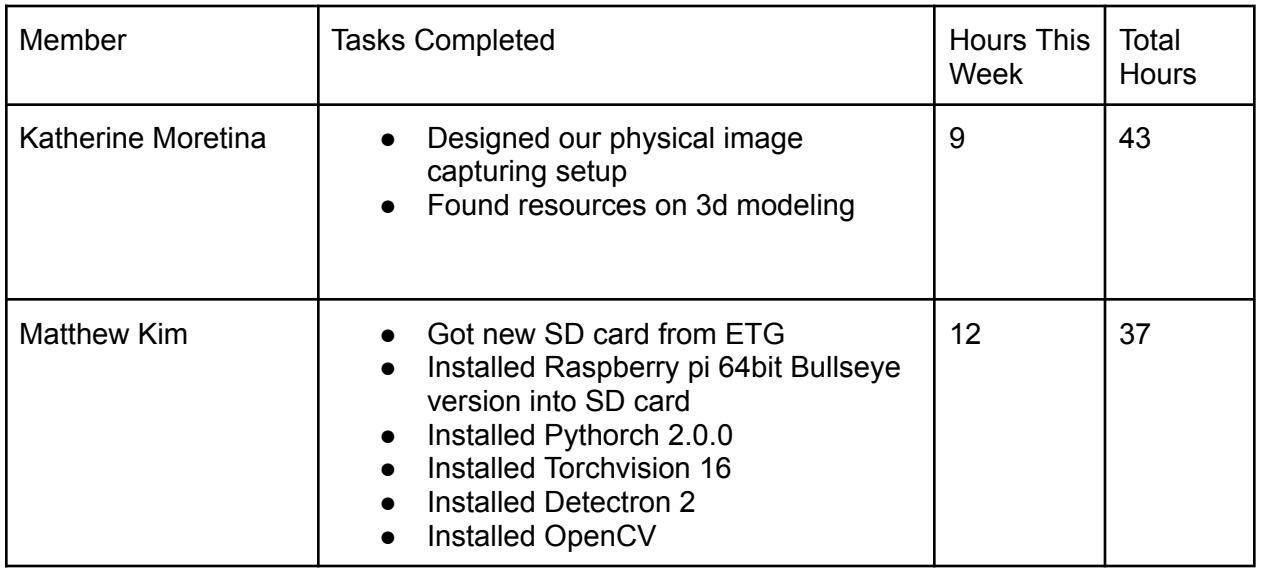

#### Individual Contributions

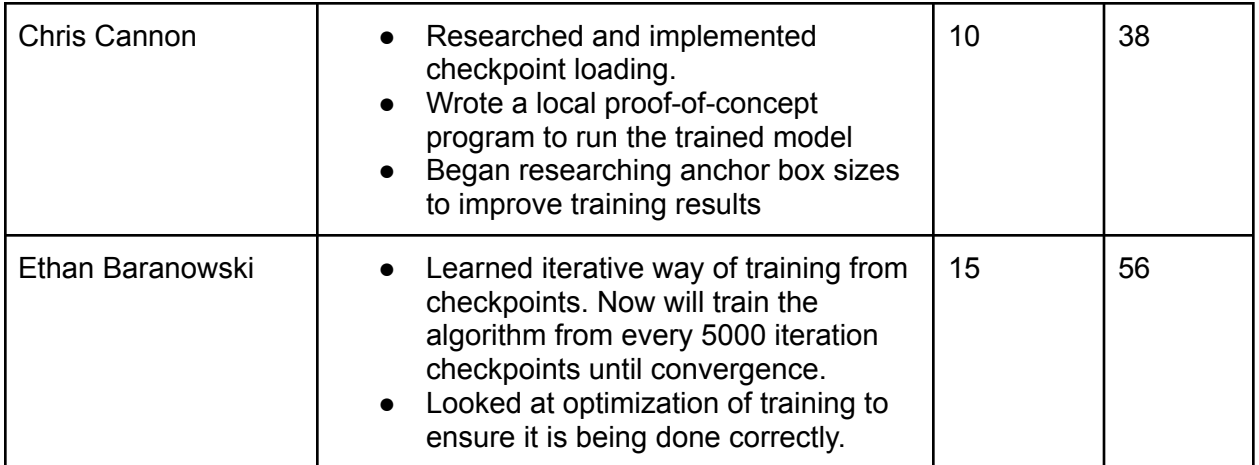

# Plans for Coming Week

- Download SolidWorks or start 3d modeling on SolidWorks on Iowa State Computers
- Download code onto Raspberry Pi to explore more capabilities
- Finish script to transform LabelMe data into the correct format for Detectron
- Import Detectron 2 to the Raspberry Pi
- Gain access to Google Colab Pro and optimize the training of the model.
- Integrate the baseline model into the Raspberry Pi.
- Implement training on new local lmachine to enhance training accessibility.
- Iteratively train the algorithm with checkpoints every 5000 iterations. Comparative analysis may be returned to later.